## **F\_MILLISECOND**

## **input/output-compatibility to rFunc (EXTRACTMILLISECOND)**

Entrypoint millisecond compatible with UTF-8

## **Inputs/Outputs**

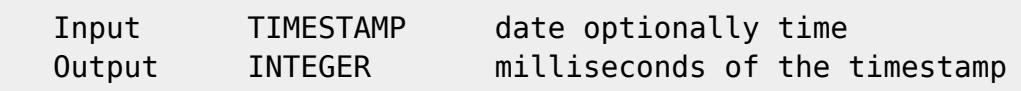

## **Syntax**

If you entered only date, the second is  $= 0$ . TestSQL SELECT 3456 AS ISCORRECT, F\_MILLISECOND('23.08.2004 14:38:12 3456') FROM RDB\$DATABASE; SELECT NULL AS ISCORRECT, F\_MILLISECOND(NULL) FROM RDB\$DATABASE;

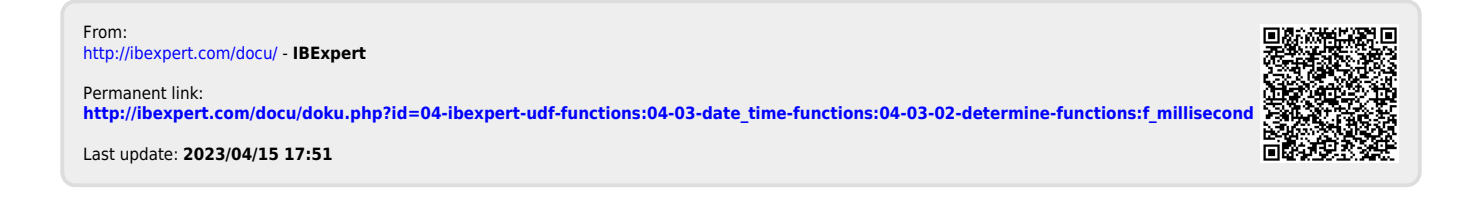